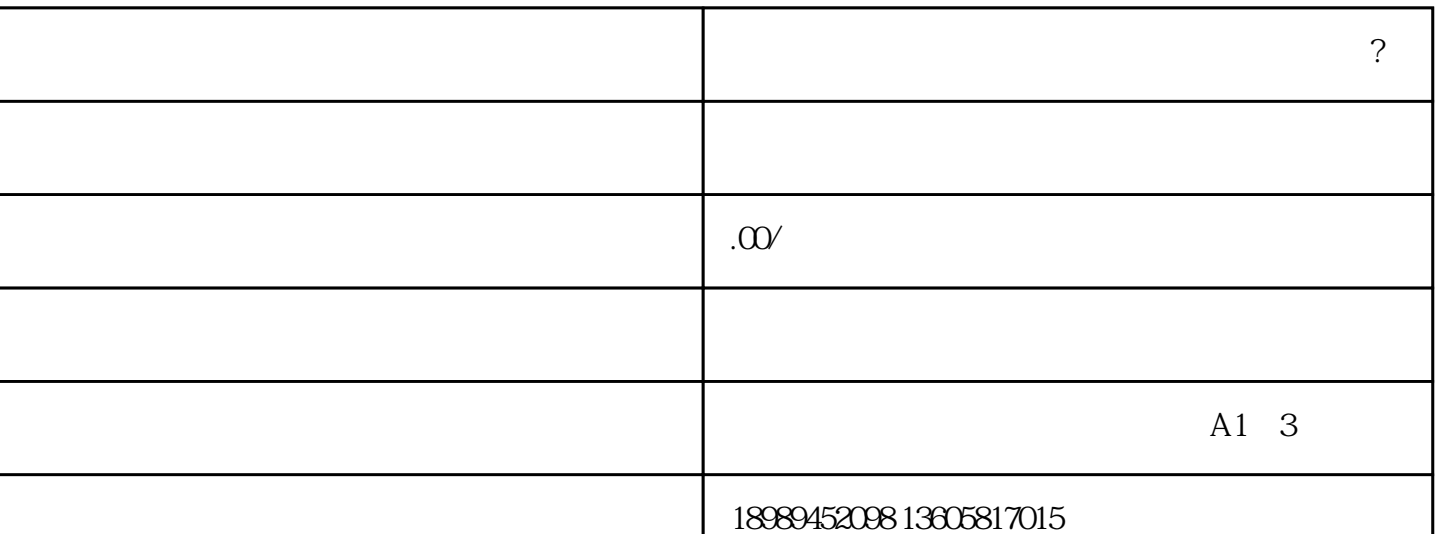

 $\overline{\phantom{a}}$ 

 $\mathcal{R}$ 

认证。资质认证需要提供相关证明材料,比如营业

 $\mathcal{O}(\mathcal{A})$ 

 $\mathcal{A} = \{x_i, y_i\}$ 

 $\frac{1}{2}$ 

## $\,$ , 35,

不过目前百度珠宝类目属于定向邀约类目,不能直

 $\kappa$ 

 $\mathcal{F}_{\mathcal{F}}$ 

 $m$ 

 $\overline{a}$